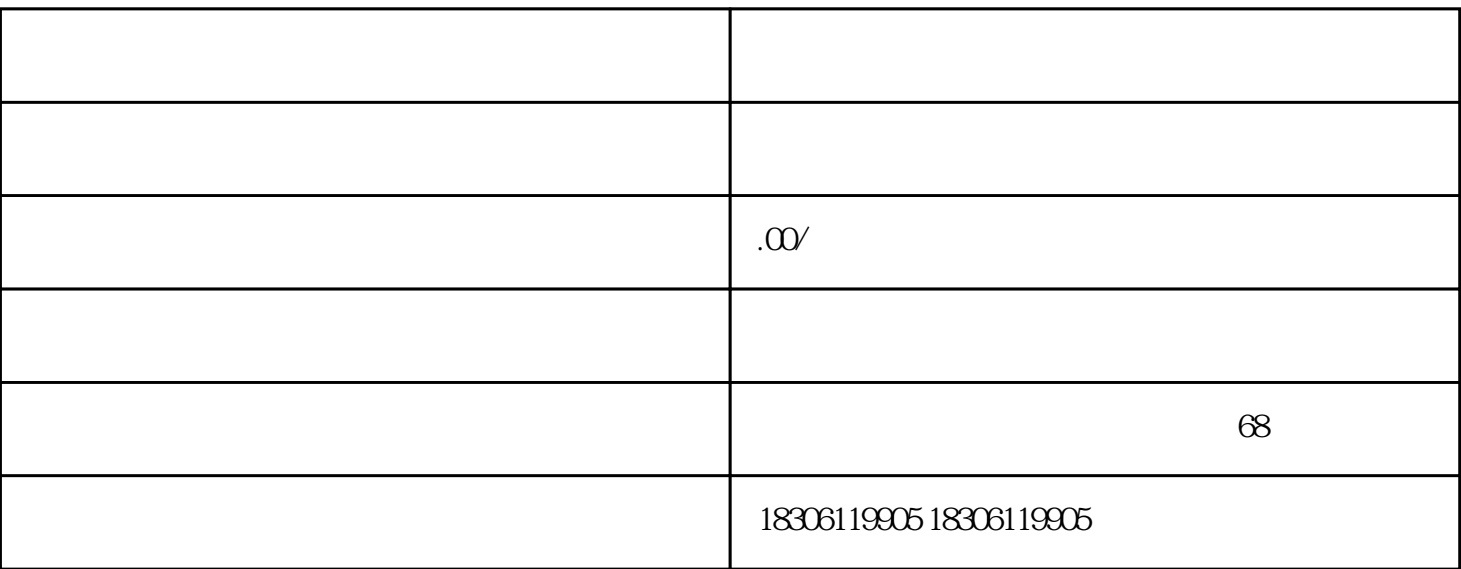

 $1.$ 

 $2.$ 

 $a \sim a$ 

e. The contract of  $\mathbf{e}$ ; and  $\mathbf{e}$ 

f. 生产企业许可证或其他资质证明文件;

 $\mathbf b$ .

c. 产品技术要求;

 $d$ .

- g. 产品注册证(如需);
- 
- h.  $\mathbf{h}$
- 
- $3.$
- 
- $4.$
- $5.$